# **BAB III METODE PENELITIAN**

## **3.1. Lokasi Penelitian**

Lokasi penelitian yang dilakukan berada pada pekerjaan konstruksi Proyek Pembangunan Jembatan TPA Talumelito. Lokasi proyek berada di Desa Talumelito, kabupaten Gorontalo. Penelitian ini dilakukan untik menganalisis optimasi waktu dan biaya proyek tersebut.

## **3.2. Tahapan Penelitian**

Tahap penelitian harus dilaksanakan secara sistematis dengan urutan yang jelas, dan teratur, sehingga akan diperoleh hasil yang sesuai dengan apa yang diharapkan. Tahapan penelitian ini akan disajikan secara skematis dalam bentuk diagram alir yang dapat dilihat pada gambar 3.1

#### **3.2.1.Tahap Persiapan**

Sebelum melakukan penelitian perlu dilakukan studi literatur untuk memperdalam ilmu yang berkaitan dengan topik penelitian. Kemudian menentukan rumusan masalah sampai dengan komplikasi data.

## **3.2.2.Tahap Pengumpulan Data**

Pengumpulan data atau indormasi dari suatu proyek konstruksi sangat bermanfaat untuk melakukan evaliuasi optimasi waktu dan biaya secara keseluruhan. Variabel-variabel yang mempengaruhi dalam pengoptimasian waktu dan biaya pelaksanaan proyek ini adalah variabel waktu dan variabel biaya.

1. Variabel Waktu

Data yang dibutuhkan untuk variabel waktu adalah:

- a. Data *cumulative progress (Kurva-S)*, meliputi Jenis kegiatan, *persentase*  kegiatan, dan durasi kegiatan
- b. Rekapitulasi perhitungan biaya proyek
- 2. Variabel Biaya

Data yang diperlukan untuk variabel biaya adalah Rencana Anggaran Biaya (RAB) dan analisis harga satuan.

### **3.2.3. Analisis Data**

Analisa percepatan dengan menggunakan bantuan program *Microsoft Project 2010*, dan *Microsoft Excel 2010.* Dengan mengimputkan data yang terkait untuk dianalisis ke dalam *Microsoft Project 2010*, maka nantinya akan di kalkulasi secara otomatis oleh program tersebut. Hasil pengimpiutan data tersebut adalah lintasan kritis. Setelah lintasan kritis didapatkan, selanjutnya menganalisis setiap kegiatan pekerjaan yang berada di lintasan kritis dengan menggunakan metode *Time Cost Trade Off*, yaitu penambahan jam kerja dan penambahan tenaga kerja yang dibantu dengan menggunakan *Microsoft excel 2010* untuk mempermudah analisis dan perhitungan. Hasil dari analisis tersebut adalah percepatan durasi dan biaya akibat percepatan durasi dalam setiap kegiatan yang dipercepat.

## **3.2.4. Tahapan Prosedur Penelitian**

Suatu penelitian harus dilaksanakan secara sistematis dengan urutan yang jelas dan teratur, sehingga akan diperoleh hasil sesuai dengan yang diharapkan. Oleh karena itu, pelaksanaan penelitian ini dibagi dalam beberapa tahap, yaitu :

Tahap 1 : Persiapan

Sebelum melakukan penelitian perlu dilakukan studi literatur untuk memperdalam ilmu yang berkaitan dengan topik penelitian. Kemudian menentukan rumusan masalah sampai dengan kompilasi data.

Tahap 2 : Pengumpulan Data

Data proyek yang diperlukan untuk pembuatan laporan, meliputi :

1. Rencana Anggaran Biaya (RAB);

2. Analisa harga satuan bahan proyek;

3. *Time schedule*.

Tahap 3 : Analisa percepatan dengan aplikasi program dan pembahasan

Melakukan *input* data ke program untuk perencanaan dan update perencanaan dengan data pelaksanaan, dengan bantuan program *Microsoft Project* ini dilakukan pengujian dari semua kegiatan yang dipusatkan pada kegiatan yang berada pada jalur kritis yang mempunyai nilai *cost slope* terendah. Kemudian membandingkan hasil analisa percepatan yang berupa perubahan biaya proyek sebelum dan sesudah percepatan dengan biaya denda akibat keterlambatan.

## **3.3. Kesimpulan**

Kesimpulan disebut juga pengambilan keputusan. Pada tahap ini, data yang telah dianalisa dibuat suatu kesimpulan yang berhubungan dengan tujuan penelitian.

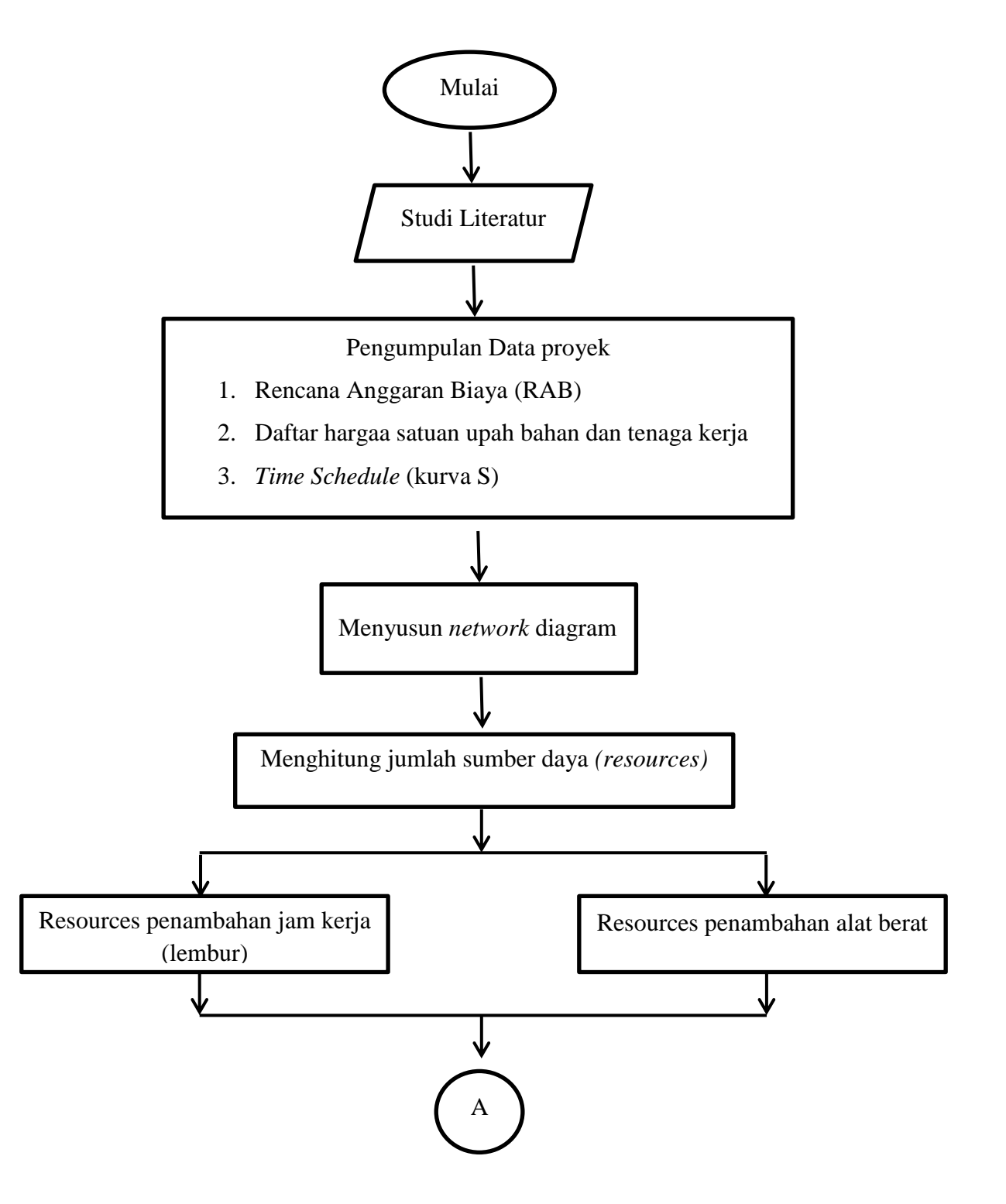

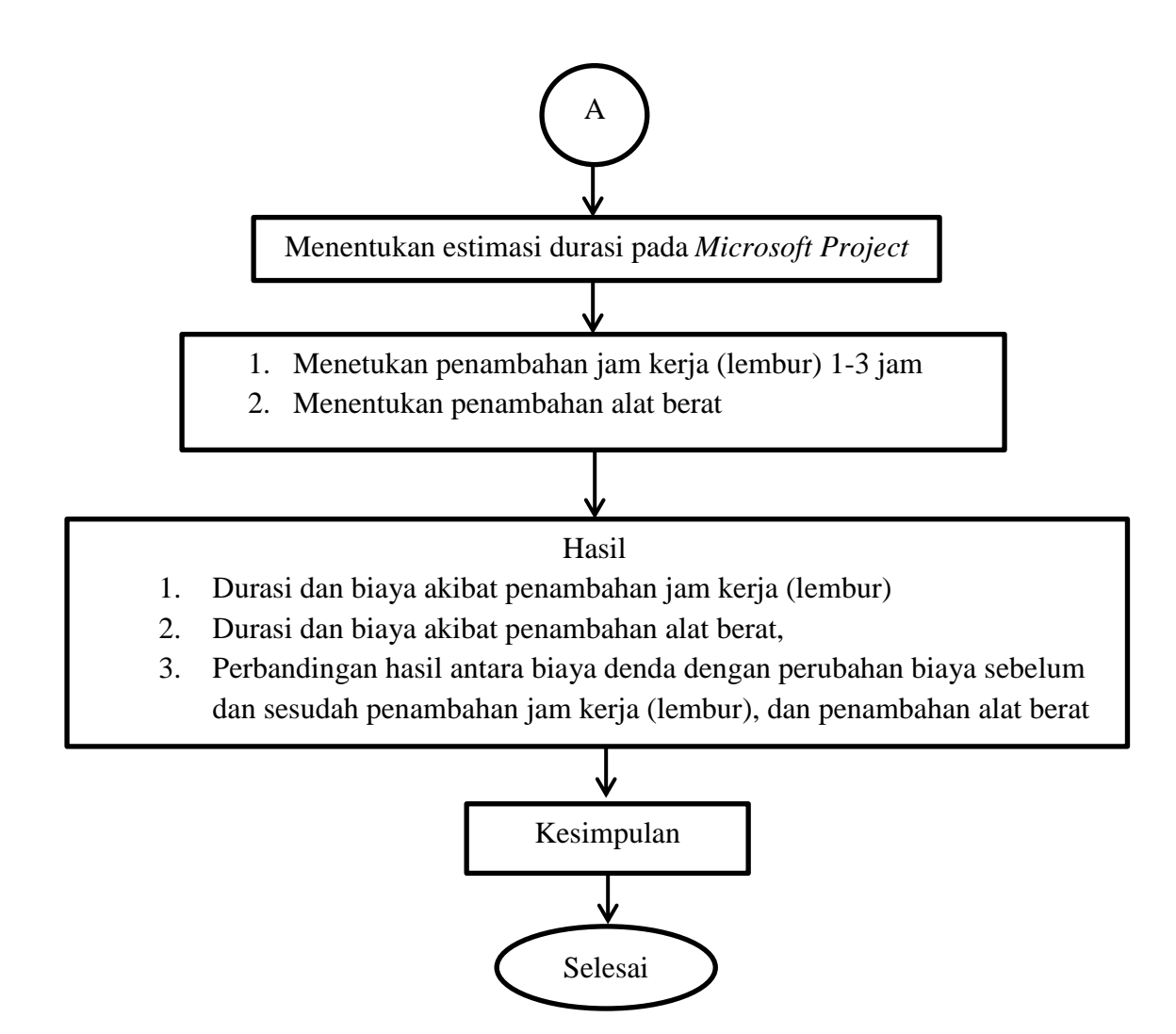

Gambar 3. 1 Diagram alir penelitian